## Retrieving Historical Study Documents

5

Jploaded by: Kelsey Ludwig On: 08/08/2013 At: 04:00 PM

Uploaded by: Kelsey Ludwig On: 08/08/2013 At: 03:59 PM

ing consent forms

Routing Comments

>>Submitted Application:

Consent forms and attachments associated with this Application

modification as submitted 127068 as approved.pdf modification as submitted 127068 revision 2.pdf

This application requires the following consent forms

This application includes the following submitted Applications (PDF)

Routing

**File Name** 

>> Consent Forms:

**Template Name Adult Consent Form HIPAA Authorization** 

**File Name** 

Verbal/Phone Consent This application includes

ESCAEP Consent Controls.docx

ESCAEP Outpatient Consent docx

Status History

**Submitted Documents** 

Addenda |

Personnel

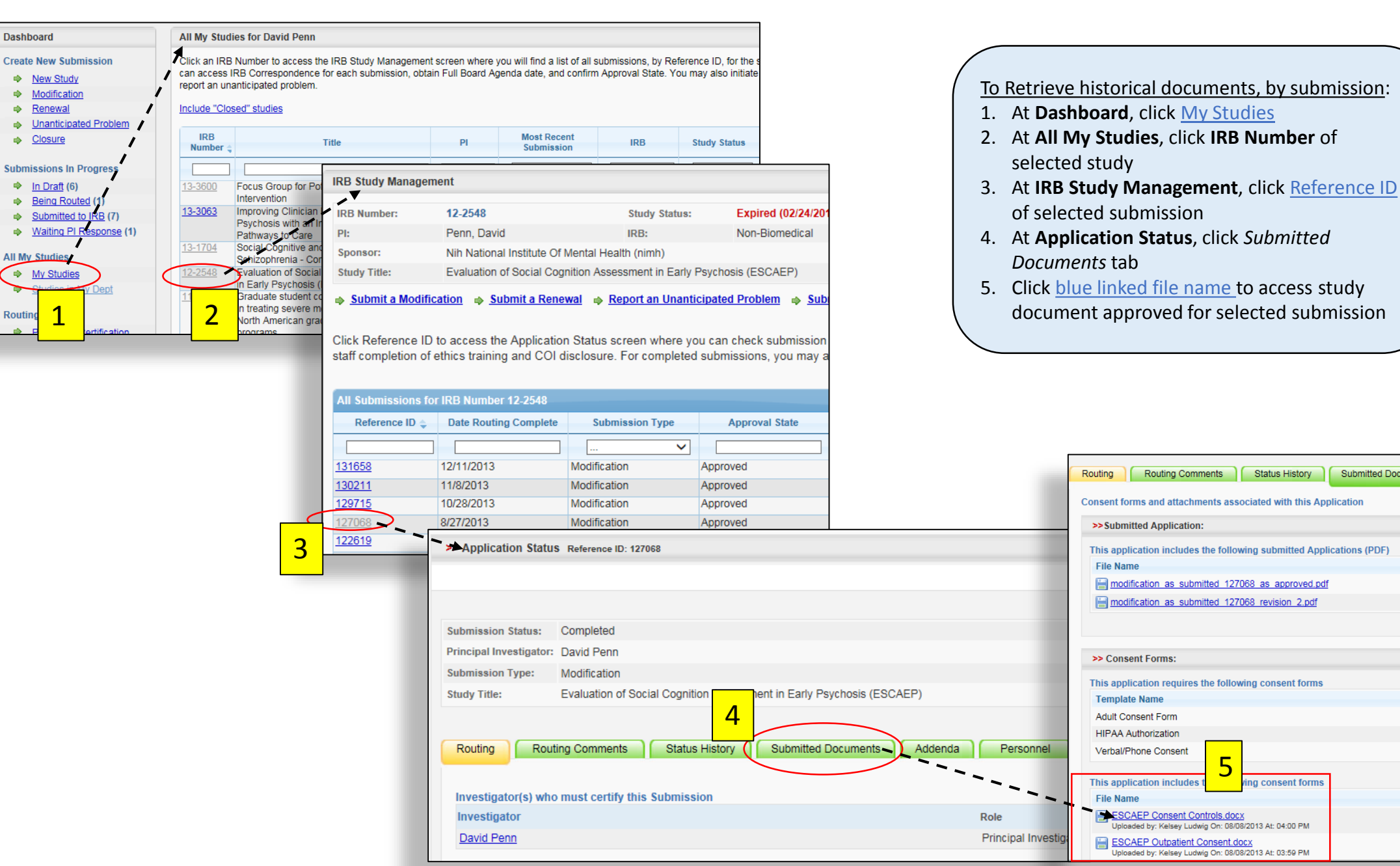

**Dashboard** 

Renewal

Closure

**All My Studies** 

**Routin**